*EPR Spectroscopy Formulas...* 1/7

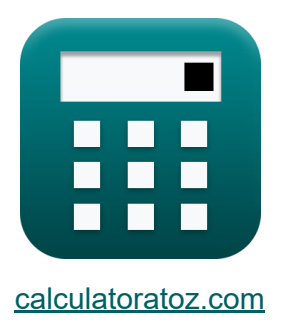

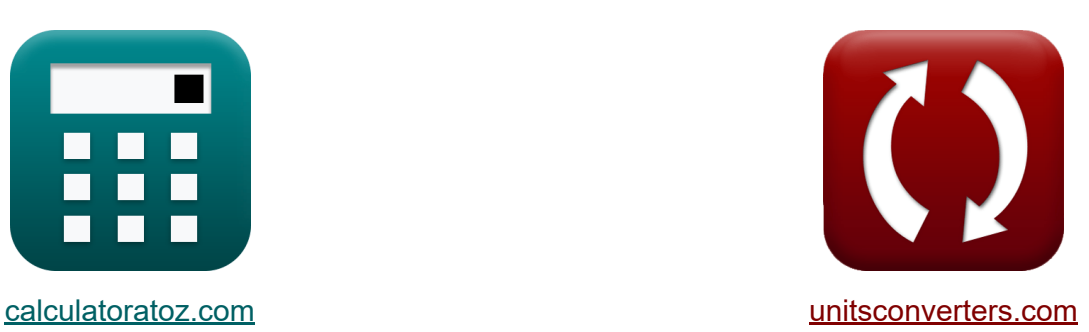

# **Spettroscopia EPR Formule**

Esempi!

[Calcolatrici!](https://www.calculatoratoz.com/it) Esempil [Conversioni!](https://www.unitsconverters.com/it)

Segnalibro **[calculatoratoz.com](https://www.calculatoratoz.com/it)**, **[unitsconverters.com](https://www.unitsconverters.com/it)**

La più ampia copertura di calcolatrici e in crescita - **30.000+ calcolatrici!** Calcola con un'unità diversa per ogni variabile - **Nella conversione di unità costruita!**

La più ampia raccolta di misure e unità - **250+ misurazioni!**

Sentiti libero di CONDIVIDERE questo documento con i tuoi amici!

*[Si prega di lasciare il tuo feedback qui...](https://docs.google.com/forms/d/e/1FAIpQLSf4b4wDgl-KBPJGChMJCxFlqrHvFdmw4Z8WHDP7MoWEdk8QOw/viewform?usp=pp_url&entry.1491156970=Spettroscopia%20EPR%20Formule)*

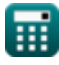

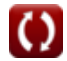

## **Lista di 9 Spettroscopia EPR Formule**

### **[Apri Calcolatrice](https://www.calculatoratoz.com/it/applied-magnetic-field-using-external-field-calculator/Calc-33671)  [Apri Calcolatrice](https://www.calculatoratoz.com/it/energy-difference-between-two-spin-states-calculator/Calc-33322)  [Apri Calcolatrice](https://www.calculatoratoz.com/it/energy-of-negative-spin-state-calculator/Calc-33324)  Spettroscopia EPR 1) Campo magnetico applicato utilizzando il campo esterno**   $\overline{\textbf{f}}$ **x**  $\overline{\textbf{B}}_{\text{eff}} = \overline{\textbf{B} \cdot (1-\sigma)}$ **ex**  $7E^{\text{-}}-34A/m = 7E^{\text{-}}-34A/m \cdot (1-0.002)$ **2) Differenza di energia tra due stati di rotazione**   $f{\bf x}\Big[\Delta {\bf E}_{+1/2\text{-}1/2} = \big({\bf g}_{\mathsf{i}}\cdot{\bf \mu}\cdot{\bf B}\big)^{\top}$  $\mathbf{ex}$  1.1E^-37/m =  $(1.5 \cdot 0.0001\mathrm{A}^*\mathrm{m}^2 \cdot 7\mathrm{E}^* - 34\mathrm{A/m})$ **3) Energia dello stato di rotazione negativo**   $f$ **x**  $\mathbf{E}_{1/2} = -\mathbf{0}$  $\boxed{\text{ex}}$  - $5.3\text{E}\degree$ - $38/\text{m} = -\bigg(\frac{\text{e}}{\text{e}}\bigg)$  $\overline{1}$  $\frac{1}{2} \cdot (\mathbf{g_j} \cdot \mathbf{\mu} \cdot \mathbf{B})$ 1  $\frac{1}{2} \cdot (1.5 \cdot 0.0001 \text{A*m^2} \cdot \text{7E^2-34A/m}) \bigg)$

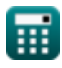

*EPR Spectroscopy Formulas...* 3/7

**4) Fattore Lande g nella risonanza paramagnetica elettronica** 

| For Calculate 67                                                                                          |  |
|----------------------------------------------------------------------------------------------------|--|
| April                                                                                                    |  |
| Byr (calcodatrice 5)                                                                                      |  |
| $g_j = 1.5 - \frac{(l_{no} \cdot (l_{no} + 1)) - (s_{qno} \cdot (s_{qno} + 1))}{2 \cdot J \cdot (J + 1)}$ |  |
| ex                                                                                                    |  |
| $1.607143 = 1.5 - \frac{(5 \cdot (5 + 1)) - (6 \cdot (6 + 1))}{2 \cdot 7 \cdot (7 + 1)}$                  |  |
| 5) Frequency of $v_{epr} = \frac{g_j \cdot \mu \cdot B}{[hP]}$                                            |  |
| For $v_{epr} = \frac{g_j \cdot \mu \cdot B}{[hP]}$                                                        |  |
| Ex                                                                                                    |  |
| $v_{epr} = \frac{g_j \cdot \mu \cdot B}{[hP]}$                                                            |  |
| For $0.000158$ Hz = $\frac{1.5 \cdot 0.0001A \cdot m^2 \cdot 7E^2 \cdot 34A/m}{[hP]}$                     |  |
| For $0.000158$ Hz = $\frac{1.5 \cdot 0.0001A \cdot m^2 \cdot 7E^2 \cdot 34A/m}{[hP]}$                     |  |
| For $0.000158$ Hz = $\frac{1.5 \cdot 0.0001A \cdot m^2 \cdot 7E^2 \cdot 34A/m}{[hP]}$                     |  |
| For $0.000158$ Hz = $\frac{1.5 \cdot 0.0001A \cdot m^2 \cdot 7E^2 \cdot 34A/m}{[hP]}$                     |  |
| For $0.000158$ Hz = $\frac{1.5 \cdot 0.0001A \cdot m^2 \cdot 7E^2 \cdot 34A/m}{[2 \cdot 3.14]}$           |  |
| For                                                                                                    |  |

圃

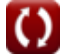

#### **8) Numero di particelle nello stato superiore utilizzando la distribuzione Boltzmann**

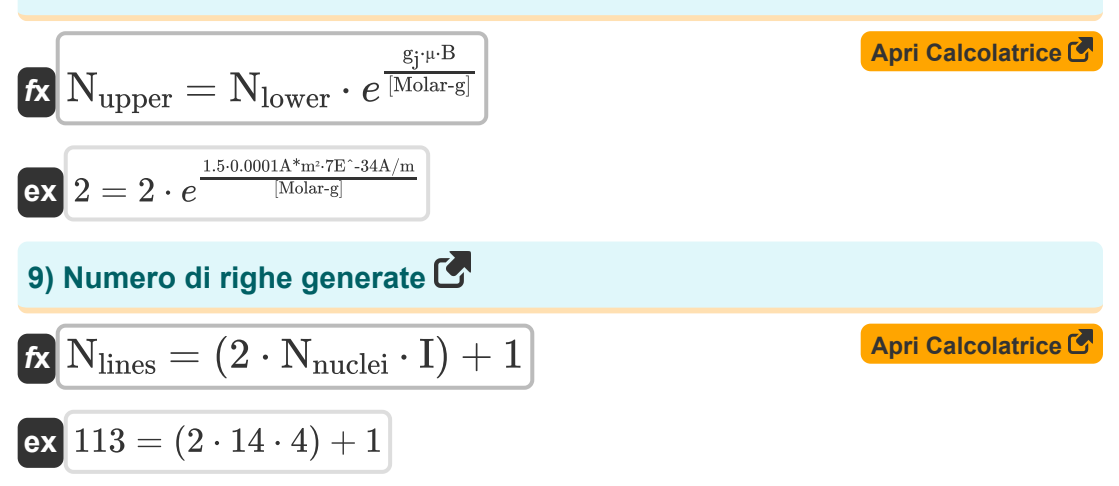

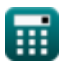

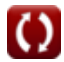

#### **Variabili utilizzate**

- **B** Intensità del campo magnetico esterno *(Ampere per metro)*
- **Beff** Campo magnetico esterno applicato *(Ampere per metro)*
- **E-1/2** Energia di stato di spin negativo *(1 al metro)*
- **g<sup>j</sup>** Fattore Land
- **I** Valore di rotazione
- **J** Momento angolare totale Quantum n
- **lno.** Numero quantico orbitale
- **NI=1/2** Linee generate per la metà del giro
- **Nlines** Numero di linee generate
- **Nlower** Particelle di stato inferiori
- **Nnuclei** Numero di nuclei equivalenti
- **Nupper** Particelle di stato superiore
- **sqno** Numero quantico di rotazione  $\bullet$
- **ΔE+1/2-1/2** Differenza di energia tra stati di spin *(1 al metro)*  $\bullet$
- **μ** Magneton di Bohr *(Ampere metro quadro)*
- **νepr** Frequenza di risonanza paramagnetica elettronica *(Hertz)*
- **σ** Campi locali

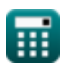

#### **Costanti, Funzioni, Misure utilizzate**

- Costante: **[Molar-g]**, 8.3145 Joule/Kelvin Mole *Molar gas constant*
- Costante: **e**, 2.71828182845904523536028747135266249 *Napier's constant*
- Costante: **[hP]**, 6.626070040E-34 Kilogram Meter² / Second *Planck constant*
- Funzione: **sqrt**, sqrt(Number) *Square root function*
- Misurazione: **Frequenza** in Hertz (Hz) *Frequenza Conversione unità*
- Misurazione: **Intensità del campo magnetico** in Ampere per metro (A/m) *Intensità del campo magnetico Conversione unità*
- Misurazione: **Numero d'onda** in 1 al metro (1/m) *Numero d'onda Conversione unità*
- Misurazione: **Momento magnetico** in Ampere metro quadro (A\*m²) *Momento magnetico Conversione unità*

#### **Controlla altri elenchi di formule**

- **Chimica dell'atmosfera Formule**
- **Densità del gas Formule**
- **Spettroscopia EPR Formule**
- **Chimica nucleare Formule**
- **Chimica organica Formule**
- **Tavola periodica e periodicità Formule**
- **Fotochimica Formule**

Sentiti libero di CONDIVIDERE questo documento con i tuoi amici!

#### **PDF Disponibile in**

[English](https://www.calculatoratoz.com/PDF/Nodes/7676/Epr-spectroscopy-Formulas_en.PDF) [Spanish](https://www.calculatoratoz.com/PDF/Nodes/7676/Epr-spectroscopy-Formulas_es.PDF) [French](https://www.calculatoratoz.com/PDF/Nodes/7676/Epr-spectroscopy-Formulas_fr.PDF) [German](https://www.calculatoratoz.com/PDF/Nodes/7676/Epr-spectroscopy-Formulas_de.PDF) [Russian](https://www.calculatoratoz.com/PDF/Nodes/7676/Epr-spectroscopy-Formulas_ru.PDF) [Italian](https://www.calculatoratoz.com/PDF/Nodes/7676/Epr-spectroscopy-Formulas_it.PDF) [Portuguese](https://www.calculatoratoz.com/PDF/Nodes/7676/Epr-spectroscopy-Formulas_pt.PDF) [Polish](https://www.calculatoratoz.com/PDF/Nodes/7676/Epr-spectroscopy-Formulas_pl.PDF) [Dutch](https://www.calculatoratoz.com/PDF/Nodes/7676/Epr-spectroscopy-Formulas_nl.PDF)

*6/20/2023 | 10:09:57 PM UTC [Si prega di lasciare il tuo feedback qui...](https://docs.google.com/forms/d/e/1FAIpQLSf4b4wDgl-KBPJGChMJCxFlqrHvFdmw4Z8WHDP7MoWEdk8QOw/viewform?usp=pp_url&entry.1491156970=Spettroscopia%20EPR%20Formule)*

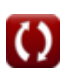